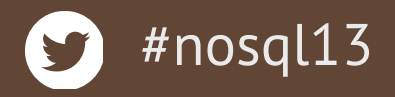

#### **A Journey through the MongoDB Internals?**

*Engineering Team lead, MonboDB Inc, @christkv* Christian Amor Kvalheim

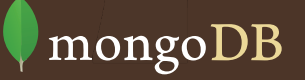

#### **Who Am I**

- Driver Engineering lead at MongoDB Inc
- Work on the Mongo DB Node.js driver
- Started working for MongoDB Inc June 2011
- @christkv
- [christkv@mongodb.com](mailto:christkv@mongodb.com)

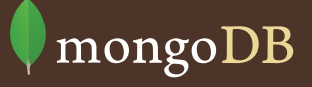

### **Why Pop the Hood?**

- Understanding data safety
- Estimating RAM / disk requirements
- Optimizing performance

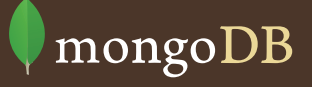

# **Storage Layout**

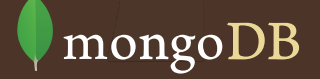

#### **Directory Layout**

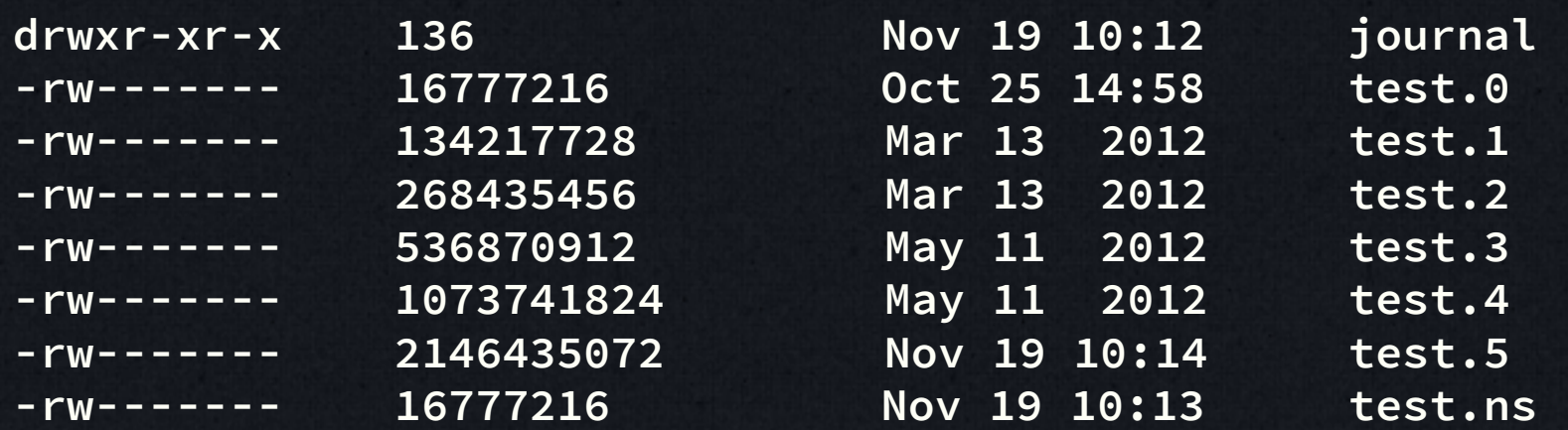

#### **Directory Layout**

- Aggressive pre-allocation (always 1 spare file)
- There is one namespace file per db which can hold 18000 entries per default
- A namespace is a collection or an index

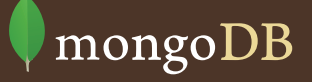

### **Tuning with Options**

- Use --*directoryperdb* to separate dbs into own folders which allows to use different volumes (isolation, performance)
- Use --*smallfiles* to keep data files smaller
- If **using many databases**, use –*nopreallocate* and *smallfiles* to reduce storage size
- If **using thousands of collections & indexes**, increase namespace capacity with --*nssize*

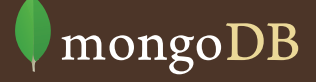

## **Internal Structure**

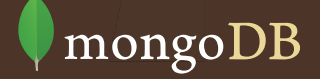

#### **Internal File Format**

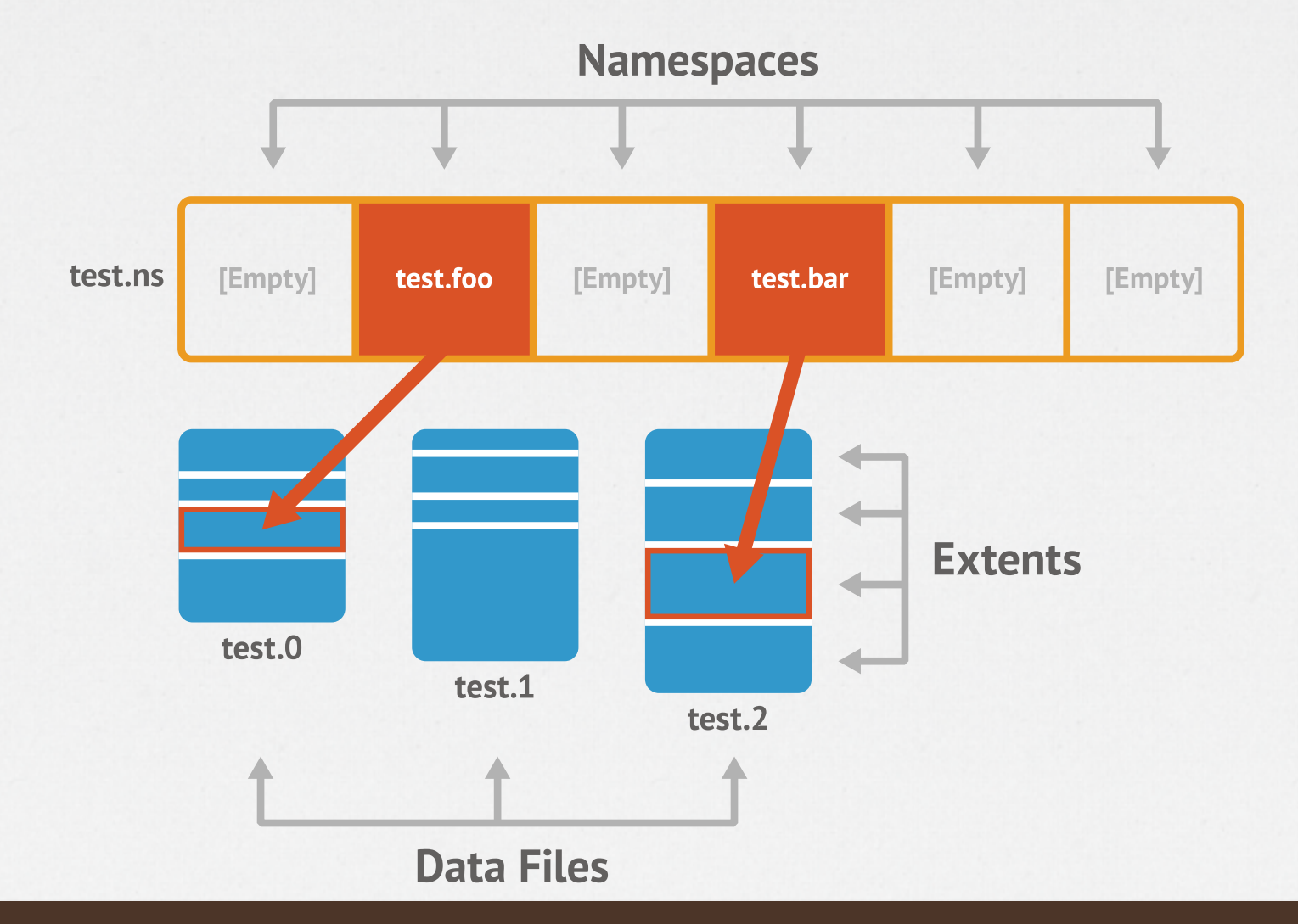

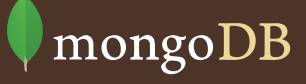

#### **Extent Structure**

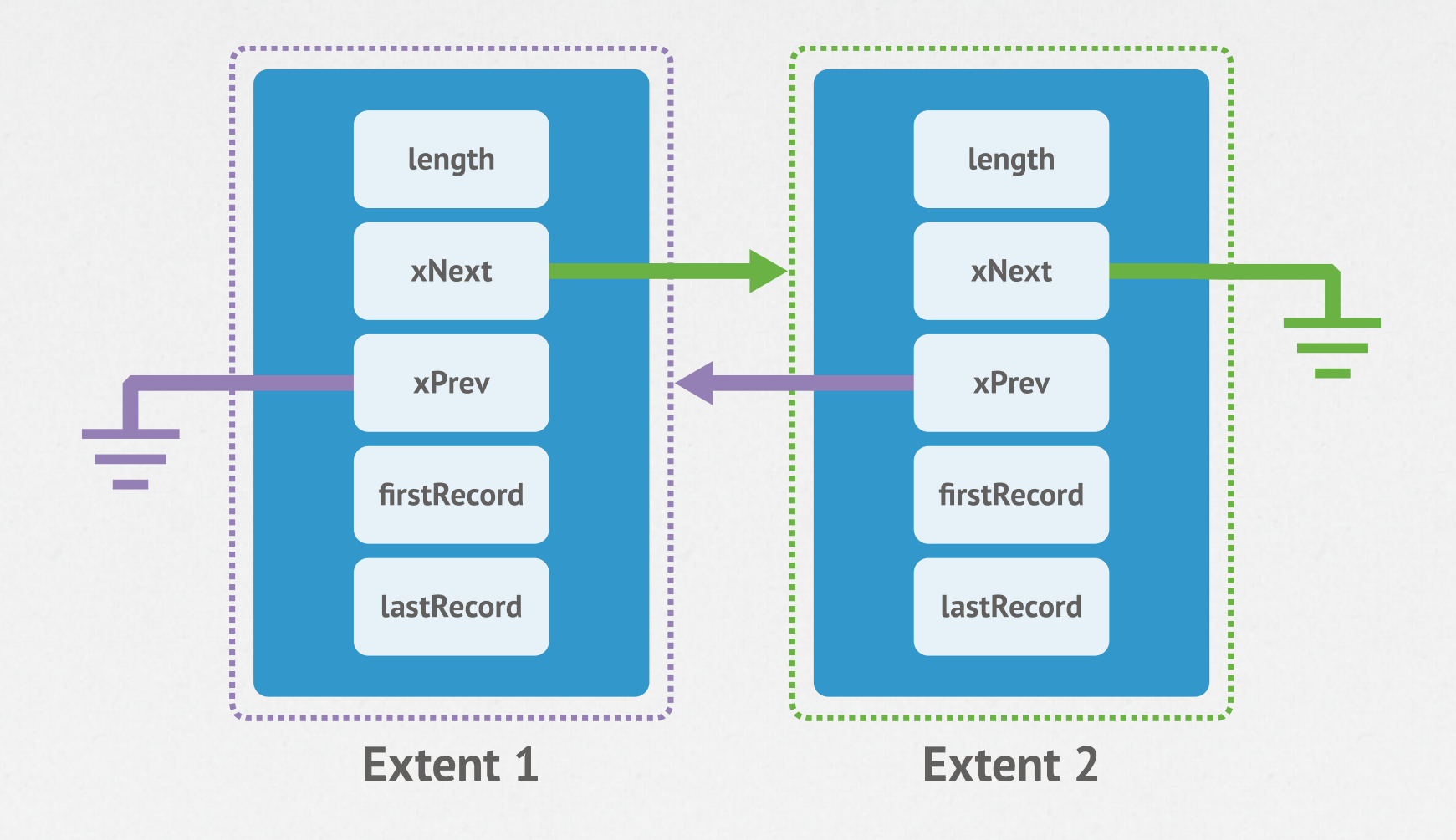

*A Journey through the MongoDB Internals?*

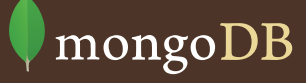

#### **Extents and Records**

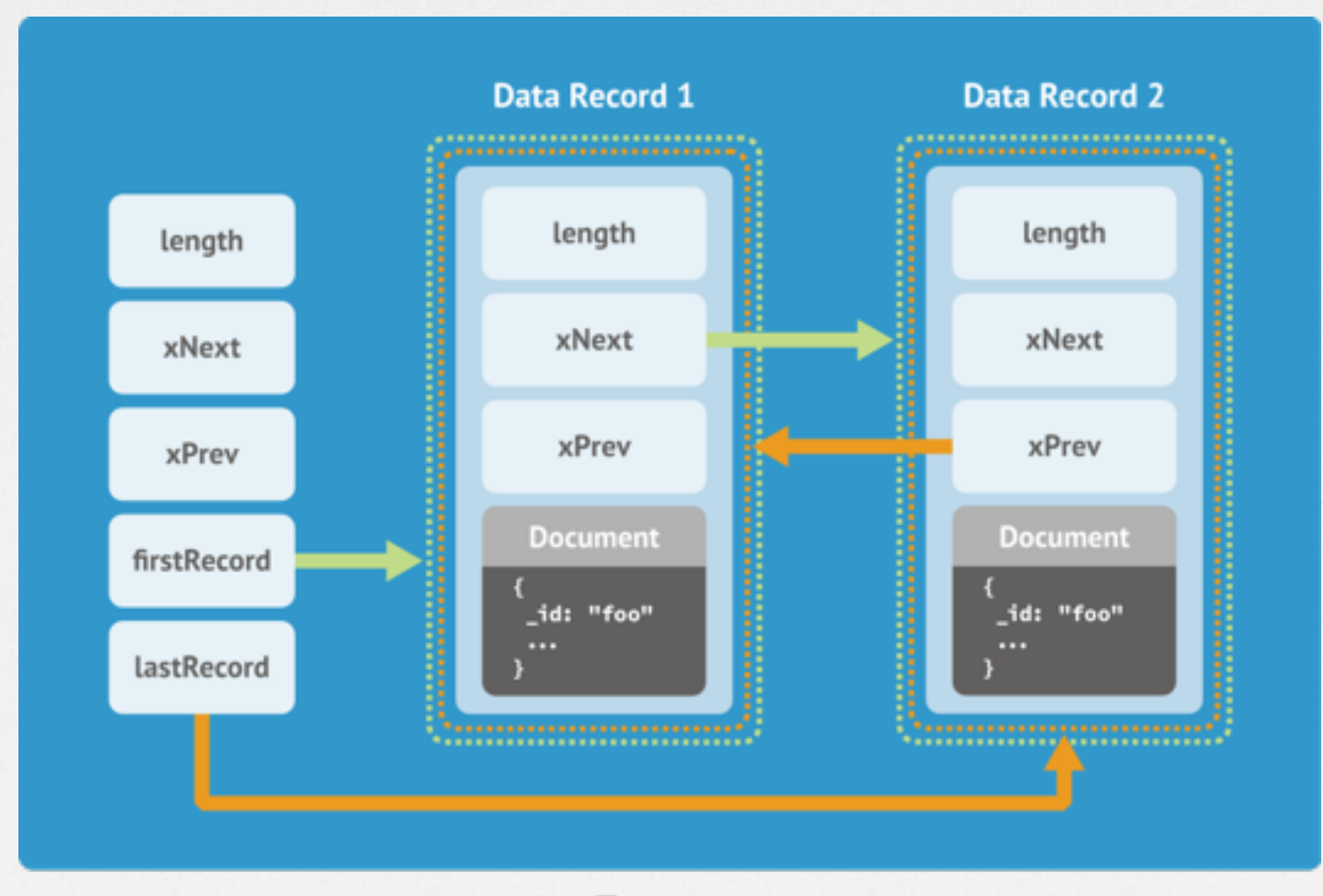

#### Extent

*Journaling and Storage*

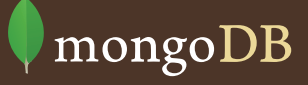

#### **To Sum Up: Internal File Format**

- Files on disk are broken into extents which contain the documents
- A collection has **one or more extents**
- Extent grow exponentially **up to 2GB**
- Namespace entries in the *ns* file point to the **first extent** for that collection

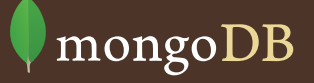

## **What About Indexes?**

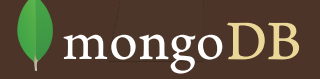

#### **Indexes**

- Indexes are **BTree** structures serialized to disk
- They are stored in the **same files as data** but using **own extents**

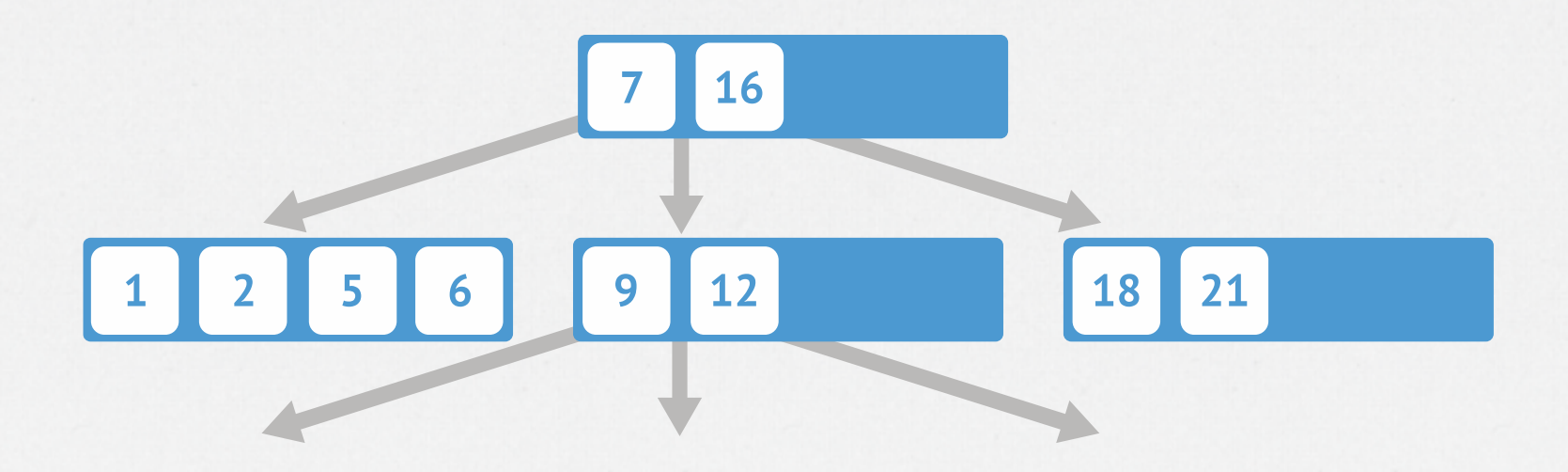

*A Journey through the MongoDB Internals?*

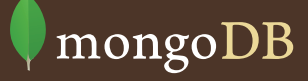

#### **The DB Stats**

```
> db.stats() 
{ 
    "db" : "test", 
    "collections" : 22, 
    "objects" : 17000383, ## number of documents 
    "avgObjSize" : 44.33690276272011, 
    "dataSize" : 753744328, ## size of data 
    "storageSize" : 1159569408, ## size of all containing 
extents 
    "numExtents" : 81, 
    "indexes" : 85, 
    "indexSize" : 624204896, ## separate index storage 
size 
    "fileSize" : 4176478208, ## size of data files on disk 
    "nsSizeMB" : 16, 
    "ok" : 1 
}
```
#### **The Collection Stats**

```
> db.large.stats() 
{ 
 "ns" : "test.large", 
 "count" : 5000000, ## number of documents
 "size" : 280000024, ## size of data
    "avgObjSize" : 56.0000048, 
    "storageSize" : 409206784, ## size of all containing 
extents
    "numExtents" : 18, 
    "nindexes" : 1, 
    "lastExtentSize" : 74846208, 
    "paddingFactor" : 1, ## amount of padding
 "systemFlags" : 0, 
 "userFlags" : 0, 
 "totalIndexSize" : 162228192, ## separate index storage size
    "indexSizes" : { 
        "_id_" : 162228192 
 }, 
 "ok" : 1 
}
```
# **What's Memory Mapping?**

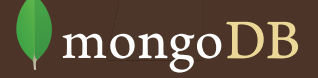

#### **Memory Mapped Files**

- All data files are **memory mapped** to Virtual Memory by the OS
- MongoDB **just reads / writes to RAM** in the filesystem cache
- **OS takes care of the rest!**
- Virtual process size = total files size + overhead (connections, heap)
- If journal is on, the virtual size will be roughly doubled

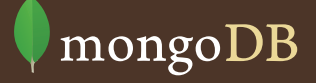

#### **Virtual Address Space**

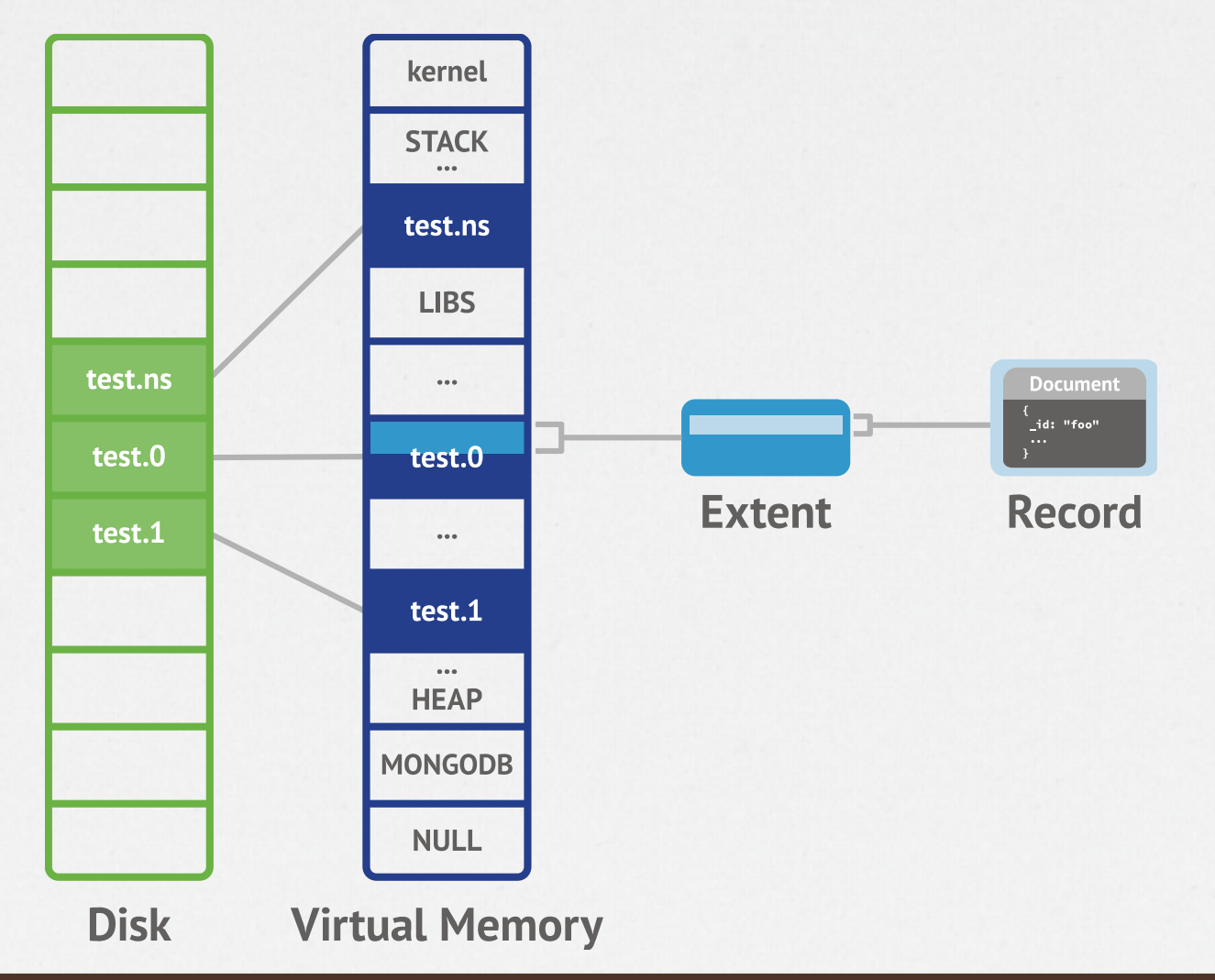

*A Journey through the MongoDB Internals?*

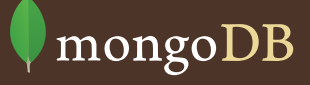

### **Memory Map, Love It or Hate It**

#### • Pros:

- No complex memory / disk code in MongoDB, **huge win!**
- The OS is very good at caching for **any type** of storage
- Least Recently Used behavior
- Cache **stays warm** across MongoDB restarts
- Cons:
	- RAM usage is affected by disk **fragmentation**
	- RAM usage is affected by high **read-ahead**
	- LRU behavior does not prioritize things (like indexes)

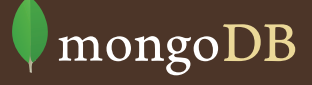

#### **How Much Data is in RAM?**

- **Resident memory** the **best indicator** of how much data in RAM
- Resident is: process overhead (connections, heap) + FS pages in RAM that were accessed
- Means that it resets to 0 upon restart even though **data is still in RAM** due to FS cache
- Use *free* command to check on FS cache size
- Can be affected by **fragmentation** and **read-ahead**

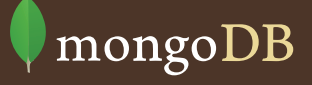

# **Journaling**

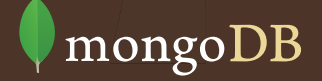

#### **The Problem**

Changes in memory mapped files are not applied in order and different parts of the file can be from different points in time

You want a consistent point-in-time snapshot when restarting after a crash

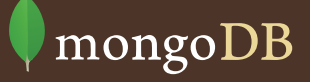

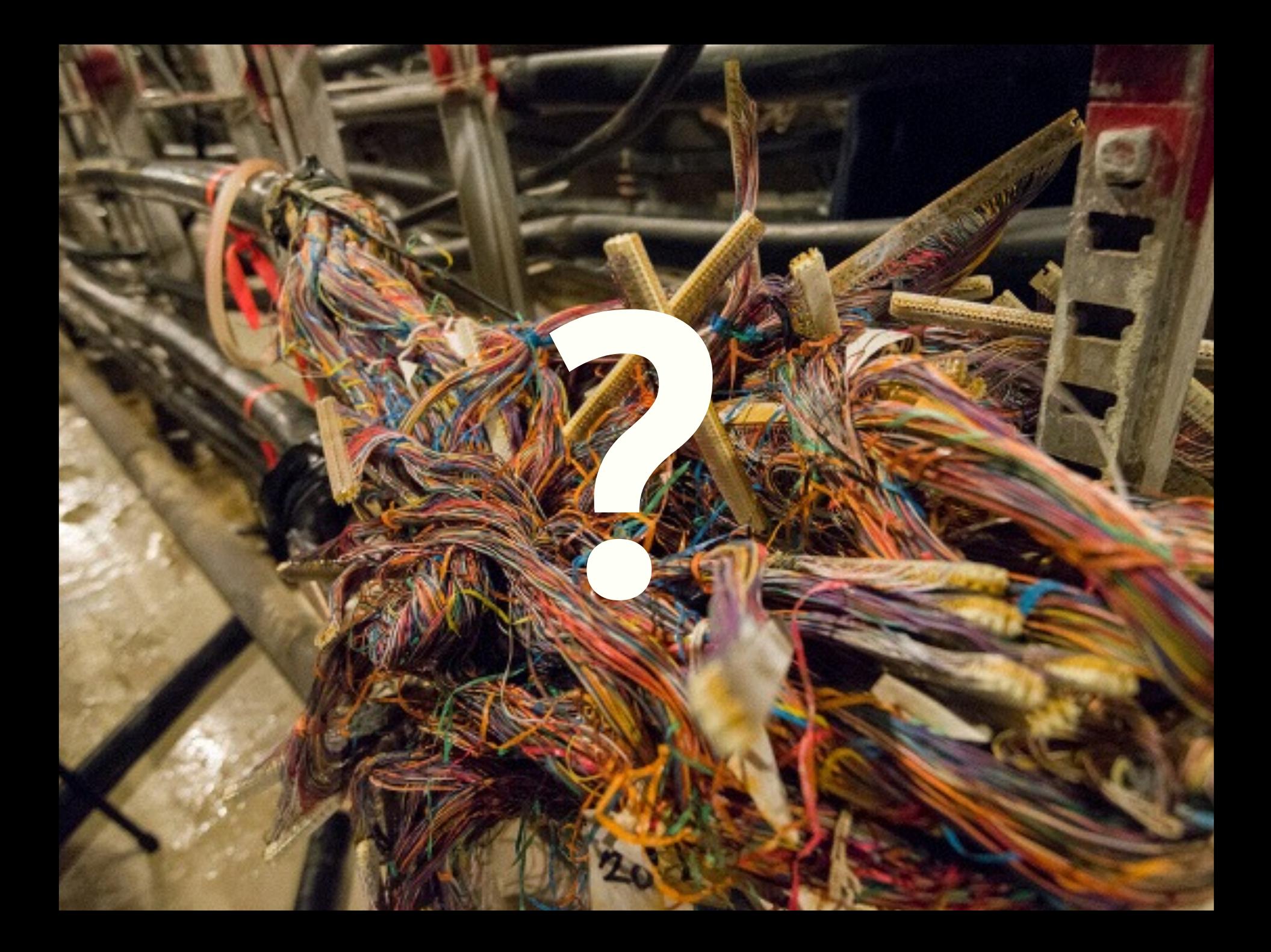

# **Corruption**

#### **Solution – Use a Journal**

- Data gets written to a journal before making it to the data files
- Operations written to a journal buffer in RAM that gets flushed every 100ms by default or 100MB
- Once the **journal** is written to disk, the **data** is safe
- Journal **prevents corruption** and allows **durability**
- Can be turned off, **but don't!**

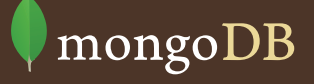

#### **Journal Format**

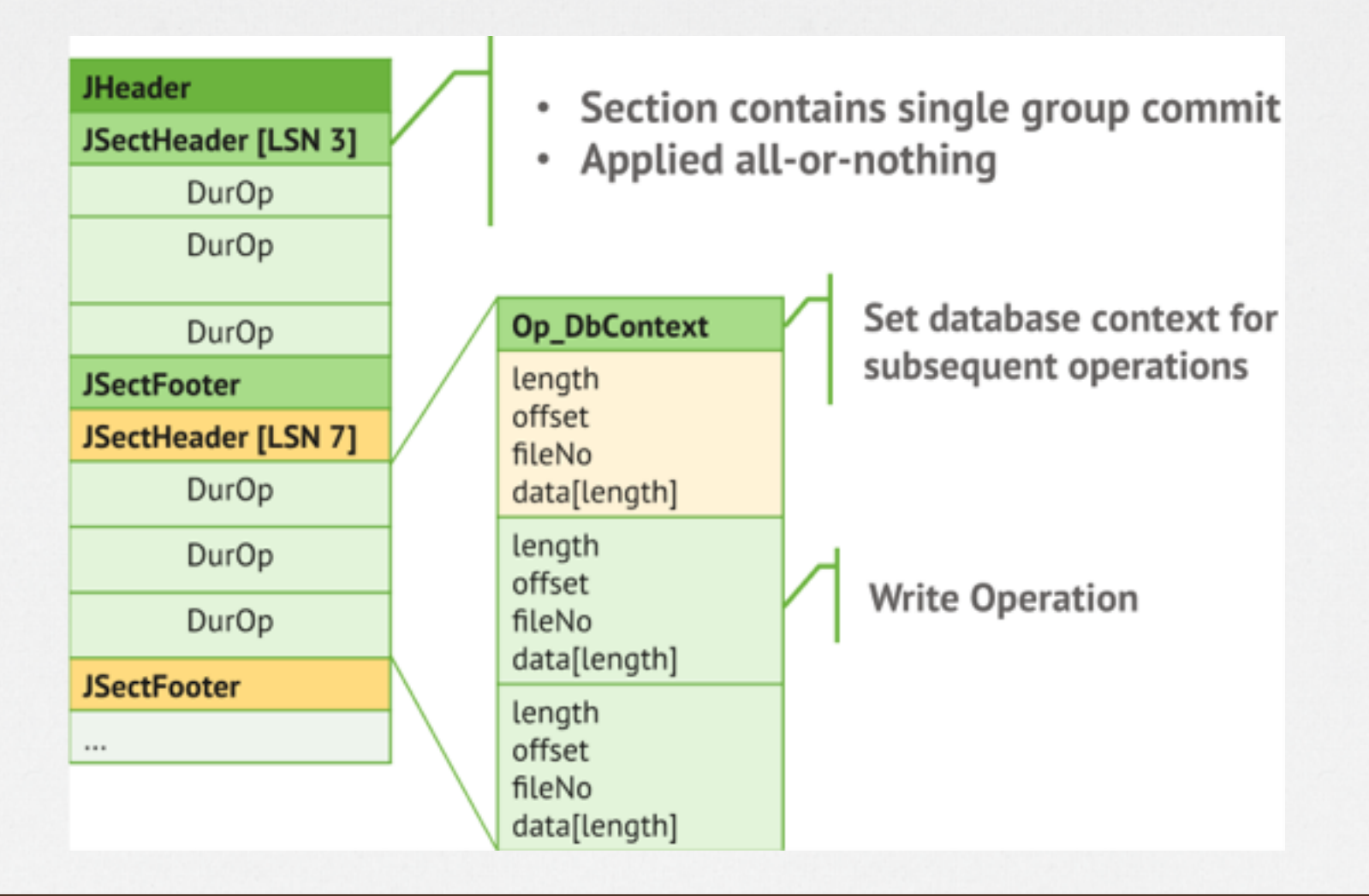

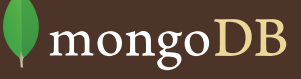

#### **Can I Lose Data on a Hard Crash?**

- Maximum data loss is 100ms (journal flush). This can be reduced with *–journalCommitInterval*
- For **durability** (data is on disk when ack'ed) use the JOURNAL SAFE write concern ("j" option).
- Note that replication can reduce the data loss further. Use the REPLICAS SAFE write concern ("w" option).
- As write guarantees **increase**, latency **increases**. To maintain performance, use **more connections**!

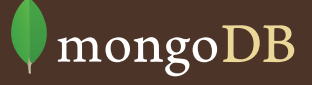

#### **What is the Cost of a Journal?**

- On read-heavy systems, **no impact**
- Write performance is **reduced by 5-30%**
- If using separate drive for journal, **as low as 3%**
- For apps that are write-heavy (1000+ writes per server) there can be slowdown due to mix of journal and data flushes. Use **a separate drive**!

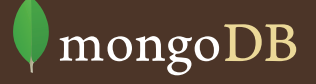

# **Fragmentation**

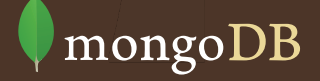

#### **What it Looks Like**

Both on disk **and** in RAM!

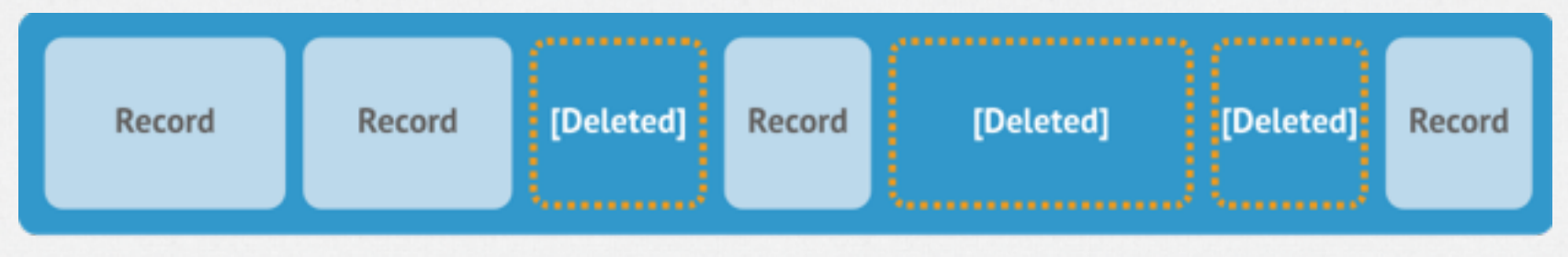

**Extent** 

*A Journey through the MongoDB Internals?*

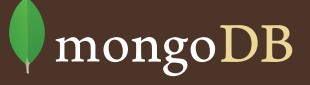

#### **Fragmentation**

- Files can get fragmented over time if *remove()* and *update()* are issued.
- It gets worse if documents have varied sizes
- Fragmentation **wastes disk space and RAM**
- Also makes writes **scattered and slower**
- Fragmentation can be checked by comparing *size*  to *storageSize* in the collection's *stats*.

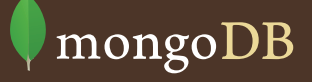

#### **How to Combat Fragmentation**

- *compact* command (maintenance op)
- **Normalize** schema more (documents don't grow)
- **Pre-pad** documents (documents don't grow)
- Use **separate collections** over time, then use *collection.drop()* instead of *collection.remove(query)*
- *--usePowerOf2sizes* option makes disk buckets more reusable

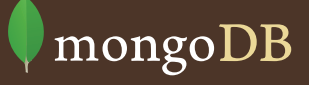

## **In Review**

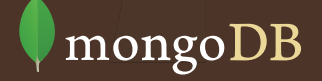

#### **In Review**

- Understand disk layout and footprint
- See how much data is actually in RAM
- Memory mapping is cool
- Answer how much data is ok to lose
- Check on fragmentation and avoid it
- <https://github.com/10gen-labs/storage-viz>

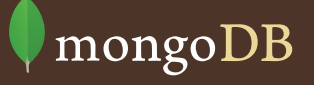

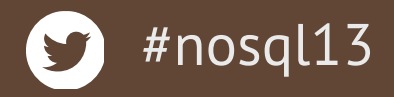

# **Questions?**

#### *Engineering Team lead, MongoDB Inc, @christkv* Christian Amor Kvalheim

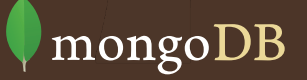